## エネット ぁぁんえん こと はじ

協力:森下 泰宏(JPRS)

❸

 $\overline{\mathbf{A}}$ 

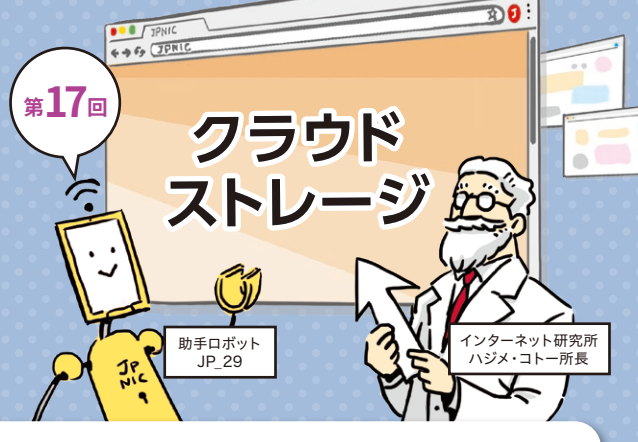

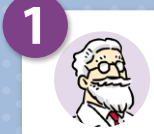

## データはどこかにある

スマートフォンが普及した2010年代以降、写真や動画などのファ イルをインターネット経由で保存・共有する、オンラインストレー ジサービスの利用が当たり前のことになりました。スマートフォン で撮影した写真や動画は事業者が提供するオンラインストレージ

に自動的にアップロードされ、インター ネット上のどこかに準備されたスト レージに保存されるようになります。 そのため、こうしたサービスは、クラ ウドストレージとも呼ばれています。 今回は、このクラウドストレージの始 まりを探してみましょう。

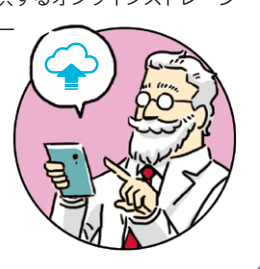

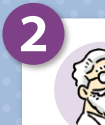

## 普及のきっかけ

WindowsならOneDrive、macOSやiOSならiCloud、Android ならGoogleドライブと、いまやクラウドストレージはOSベン ダーが提供するものを、それぞれのOSからシームレスに利用で きるようになっています。あらかじめ設定しておいた特定のフォ ルダやドライブにデータを書き込むと、自動的にクラウドスト レージにコピーされます。また、複数のデバイスを使っていても、 同じアカウントでログインすれば自動的に同期され、どのデバイ スでも同じデータが使えます。

実のところ、WinodwsにしてもmacOSにしても、このようなサー ビスは意外と古くからあるのですが、最初に有名になったものは OSベンダーのものではなく、2008年9月に正式サービスを開始 したDropboxでした。専用のクライアントをインストールすると、

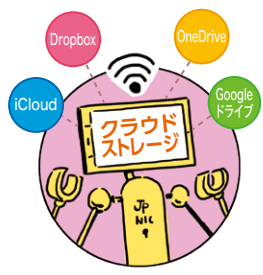

指定したフォルダーがDropbox のクラウドストレージと同期さ れ、複数のデバイス間でデータを 共有できるという機能を、広く認 知させたサービスです。以後クラ ウドストレージは、基本的にサー バーとクライアントのデータを同 期する方向で発展してきました。

## OS標準のサービス

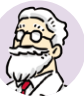

前述した、各OSベンダーが標準提供しているクラウドストレージは、意外と古い 歴史を持っています。

iCloudのルーツは2000年1月に提供されたiToolsで、複数デバイス間でのデータ 同期をこの時点で実現していました。しかし、当時はスマートフォンなど影も形も無 く、Macintoshコンピュータを複数持っている人も限られていたため、データ同期 機能はさして話題になりませんでした。以後、.Mac→ MobileMeと変遷を重ね、 2011年10月にiCloudサービスが始まり、現在に至っています。

OneDriveは、2008年2月にSkyDriveとしてサービスが始まりました。2013年 9月に、Winodws 8.1に機能が統合され、OS標準の機能となっています。 Googleドライブは意外と遅く、2012年4月にサービスが始まっています。前述 のようにAndroidやChrome Bookでは標準サービスとなっており、Windows やMacOSでも専用プログラムをインストールすることで利用できます。

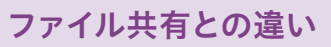

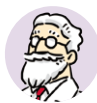

ネットワーク越しにデータを読み書きするという点では、いわゆるファイル共有がそ のルーツとして挙げられます。Unixならば1984年のNFS、Macintoshだと1984年 のAFP、Windowsならば1990年のLAN Manager 2.0などです。ただこれらはク ライアントからはただのハードディスクに見え、クライアント上のデータとサーバー 上のデータを自動同期するという概念は持っていませんでした。つまり、データは サーバーにしか無かったのです。またネットワーク速度やセキュリティの観点から LANでの利用が前提で、インターネットを経由した広域のファイル共有については 考慮されていませんでした。

広域ファイル共有のルーツとしては、古いところで1971年に公開されたFTP、Webの 時代になってからは1996年に公開されたWebDAVあたりが相当しそうです。ただこ れらは専用のクライアントプログラムでサーバーとデータをやりとりする、という使わ れ方がメインです。もっともmacOSやWindows 7以降では、WebDAVを使ったネット ワークドライブを構成することもできますが、これは広域ネットワークに対応したファイ ル共有の一種であり、データの自動同期に標準対応しているわけではありません。

このあたりを勘案すると、現代につながるデータの同期機能を備えたクラウドスト レージの始まりは、どうやらiToolsと言えそうです。

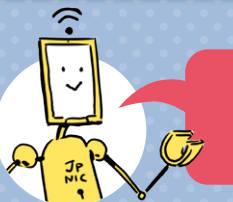

次回は 「ファイル共有」を 取り上げる予定です。

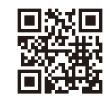

「インターネット歴史年表」も見てね!! https://www.nic.ad.jp/timeline/